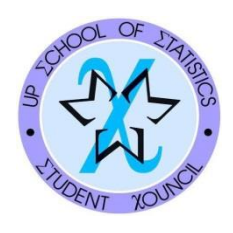

UP SCHOOL OF STATISTICS STUDENT COUNCIL Education

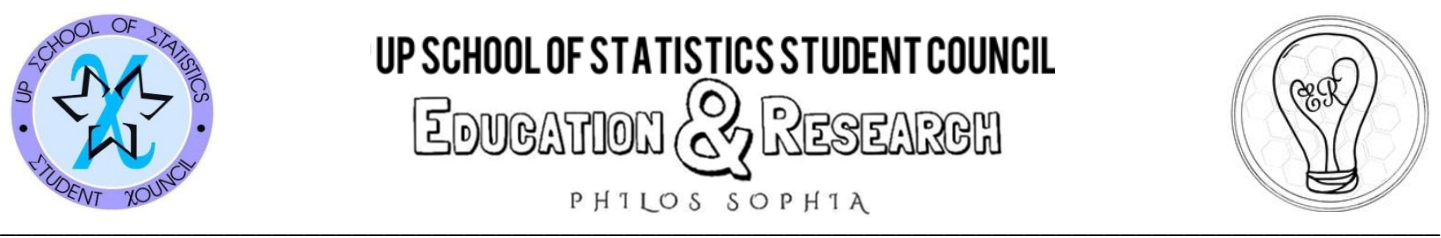

Statistics 114 September 3, 2012 Second Long Examination TGCapistrano

S114 LE2 001

- I. TRUE OR FALSE. Write "True" if the statement is always true; otherwise, write "False".
	- 1. A text tabulation does not have a heading.
	- 2. A leader work must have a box head.
	- 3. We never put a period at the end of the last statement in the head note of a formal statistical table.
	- 4. If we wish to provide a clarification about the figures in a particular column, then we just write it as a general footnote at the bottom of the formal statistical table and introduce it by writing, "Note:".
	- 5. In tabular presentation, the arrangement of the row captions in a block presenting the categories using qualitative classification must always be according to the magnitude of the summary measures presented.
	- 6. The use of a horizontal bar chart is preferred over a column chart when comparing the magnitudes for the different categories of a qualitative variable.
	- 7. A pictograph is like a horizontal bar chart but instead of using bars, we use bigger symbols or pictures to portray larger quantities.

8. 
$$
\sum_{i=1}^{n} (x+2)Y_i = (x+2) \sum_{i=1}^{n} Y_i
$$

9. 
$$
\sum_{i=1}^{n} iX_i = i \sum_{i=1}^{n} X_i
$$
  
10. 
$$
\sum_{i=50}^{100} 5 = (100)(5)
$$

- II. Answer the following questions:
	- 1. What do we call the label or caption that describes al of the center heads and row captions that appear in a formal statistical table?
	- 2. What do we call the caption or label describing the similarities of two or more column heads in a formal statistical table?
	- 3. How many significant figures are there in each of the following recorded measurements?
		- a) 1.000254
		- b) 354.0100
		- c)  $3.35700 \times 10^{-8}$
		- d) 0.0057800
	- 4. What is the class size of each one of the intervals below?
		- a)  $12.0 20.4$
		- b)  $0.24 0.54$
		- c)  $10.00 15.99$
- 5. If the lower class limit of the first class is 4 and all the class sizes are equal to 8, how many classes will there be if the largest observation is 42?
- 6. Suppose the lower class limit of the first class is 0.20 and all the class sizes are equal to 0.04.
	- a) What should be the lower class limit of the next class?
	- b) What should be the upper class limit of the first class?
- 7. What is the upper class boundary of the given class interval for each situation:
	- a) Class interval: 4 to 6.

The data summarized in the frequency distribution table are the observed values of the variable X = number of children.

- b) Class interval: 4 but less than 6 The data summarized in the frequency distribution table are the observed values of the variable X  $=$  age which were recorded by taking the greatest integer (that is, observed value  $=$   $\lbrack x \rbrack$  $=$  largest integer that is less than or equal to the true measure x)
- 8. If there are 250 observations in the sample data, how many classes should there be if you were to use Sturges' formula? (Write the formula and round-off answer to the nearest integer using the standard rules of rounding.)
- 9. Given the following greater than cumulative frequency distribution:

Class Boundaries > CF

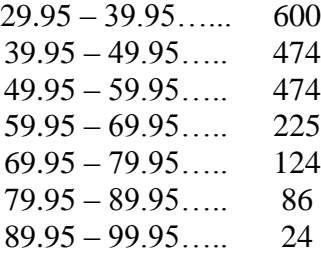

- a) How many observations belong in the first class interval?
- b) What are the class boundaries of the class whose frequency is 0?
- c) How many observations are greater than or equal to 79.95?
- d) What is the total number of observations?
- e) Assuming that the standard rules of rounding was used to record the observations up to the tenth place, what is the lower class limit of the first class?
- 10. Given the following less than cumulative frequency distribution:

Class Boundaries < CF

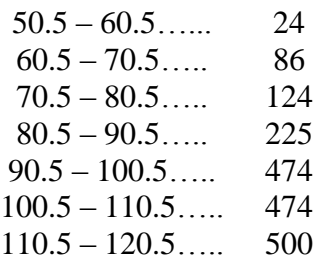

- a) How many observations belong in the last class?
- b) What are the class boundaries of the class whose frequency is 0?
- c) How many observations are less than or equal to 90.5?
- 11. How many terms are there in the expansion of the summation, 34 32 *i i X*  $\sum_{i=32} X^i$  ?
- 12. What is the expansion of the summation:

a) 
$$
\sum_{i=4}^{6} \sqrt{yX_i}
$$
  
b)  $\sum_{x=6}^{10} 3i$ 

13. How do we express each of the following sums using the summation notation with x as the index?

How do we express each of the following sums using the summation notation with x  
\na) 
$$
(2^1 + 1)^2 + (2^2 + 1)^4 + (2^3 + 1)^6 + (2^4 + 1)^8 + (2^5 + 1)^{10} + (2^6 + 1)^{12}
$$

b) 
$$
\frac{8}{65} + \frac{9}{82} + \frac{10}{101} + \frac{11}{122} + \frac{12}{145}
$$

14. Suppose 50 1  $i = 200$ *i X*  $\sum_{i=1}^{6} X_i = 200$  and  $\sum_{\mathbf{V}}^{50}$   $\mathbf{V}^2$ 1  $i^2$  = 12,250 *i X*  $\sum_{i=1}^{8} X_i^2 = 12,250$ . What is the computed value of each of the following

summations?

a) 
$$
\sum_{i=1}^{50} (X_i - 2)
$$
  
b) 
$$
\sum_{i=1}^{50} \frac{X_i}{5}
$$
  
c) 
$$
\sum_{i=1}^{50} (X_i - 2)^2
$$

15. Given the following data:

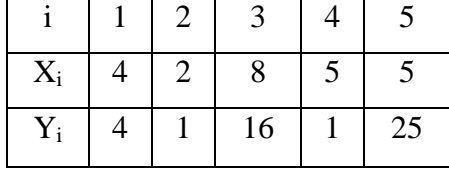

What is the computed value of the following summations? (Final answer must not involve fractions and/or radicals.)

a) 
$$
\sum_{i=1}^{5} \frac{X_1}{Y_i}
$$
  
b) 
$$
\sum_{i=1}^{5} X_i
$$
  
b) 
$$
\sum_{i=1}^{5} Y_i
$$

c) 
$$
\sqrt{1.21 + \sum_{i=1}^{5} \sqrt{Y_i}}
$$
  
d)  $\overline{\left(\sum_{i=1}^{5} X_i\right) \left(\sum_{i=1}^{5} Y_i\right)}$   
e)  $\sum_{i=3}^{5} \frac{1}{X_2}$ 

III. A sample of AAA batteries were tested to determine how long will they last. The results, rounded to the nearest tenths place using the standard rules of rounding, were summarized in a frequency distribution table as follows:

Length of life (in minutes) Number of Batteries

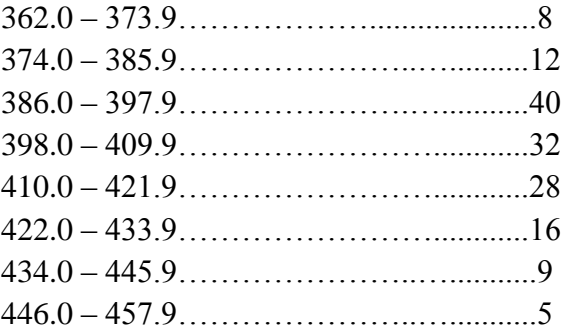

- 1. What are the class marks of each one of the classes? Present computation for the first class only.
- 2. What are the lower and upper class boundaries of each class? Present computation for the first class only.
- 3. Present the frequency polygon.
- 4. Construct the less than cumulative frequency distribution and greater than cumulative frequency distribution.
- 5. Present the less than ogive.
- IV. Below is the frequency distribution of the length of time (in minutes, rounded-off using standard rules of rounding) that each visitor stayed in the museum:<br>Legach of stay (in minutes)

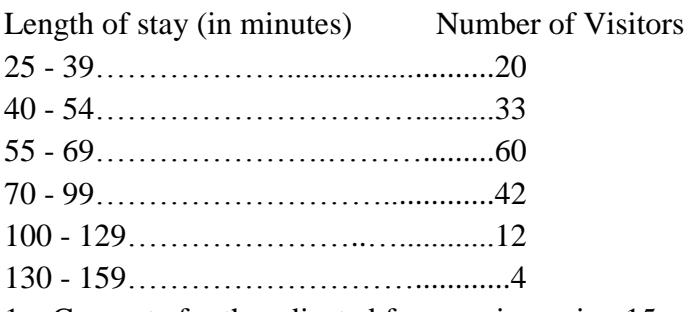

- 1. Compute for the adjusted frequencies, using 15 as the unit class size.
- 2. Present the frequency histogram.